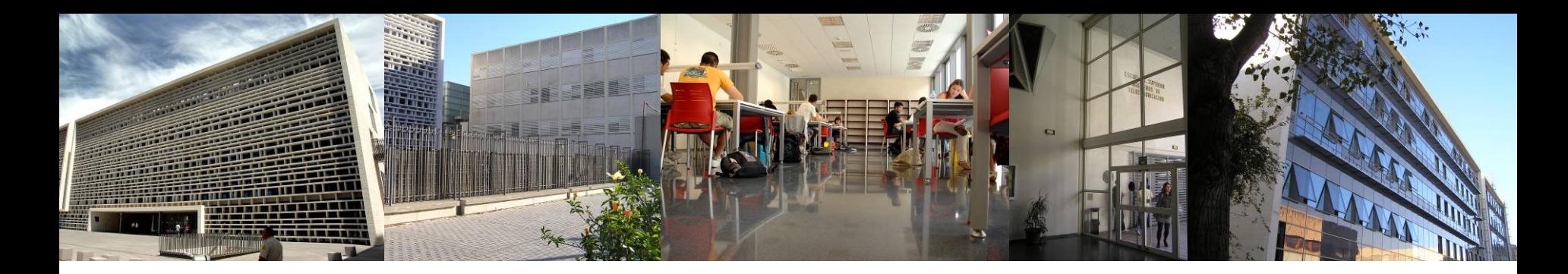

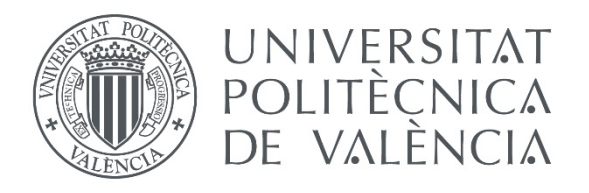

**TELECOM ESCUELA** TÉCNICA VLC SUPERIOR<br>DE INGENIERÍA DE<br>TELECOMUNICACIÓN

## **Información adicional**

**Documentación Grado**

**Documentación Máster**

**Otras cuestiones:**

- 1. Carnet
- 2. Plataforma de asignaturas
- 3. Intranet: documentación y recibos

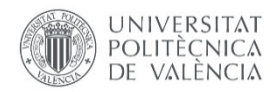

# Documentación **GRADO**

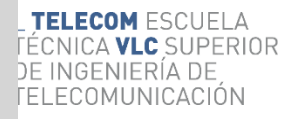

### **¿Qué documentos?**

Al final del documento pdf obtenido en la matrícula, se indican los documentos que el/la estudiante debe de subir a su intranet, siguiendo la ruta **"Intranet-Secretaria Virtual-Documentación matrícula".**

Ejemplo de documentos pendientes:

#### **Resumen matrícula**

**DOCUMENTACIÓN PENDIENTE:** 

Autorización Domiciliación Bancaria **Tarieta del PAU** 

Puedes subir los ficheros correspondientes a través del apartado "Documentación de matrícula" de la Secretaría Virtual de tu intranet(salvo aquella documentación que haya podido ser verificada automáticamente por la UPV)

Algunos requerirán ser presentados en original (ver transparencia siguiente), lo que se realizará en:

- Información: planta baja (8-21 horas).
- Secretaría: 3ª planta (11-13 horas y los martes de 16-17:30). [Policita](http://www.upv.es/entidades/ETSIT/menu_urlc.html?http://www.upv.es/pls/oalu/sic_infoent.Contacto?P_VISTA=MSE&P_ENTIDAD=ETSIT&P_IDIOMA=c) previo obligatorio.

## **¿Cuándo?**

Desde la matrícula hasta el 30 de septiembre.

**Excepción**: Cambio forma de pago a cargo en cuenta (Solo Secretaría hasta el 11 de septiembre)

### **Validación**

En Secretaría se procederá a la revisión y validación de la documentación durante septiembre y octubre. El/la estudiante podrá consultar el estado de los documentos en su intranet.

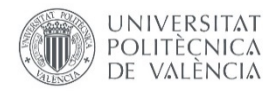

# Documentación **GRADO**

TELECOM ESCUELA FÉCNICA VLC SUPERIOR DE INGENIERÍA DE *FELECOMUNICACIÓN* 

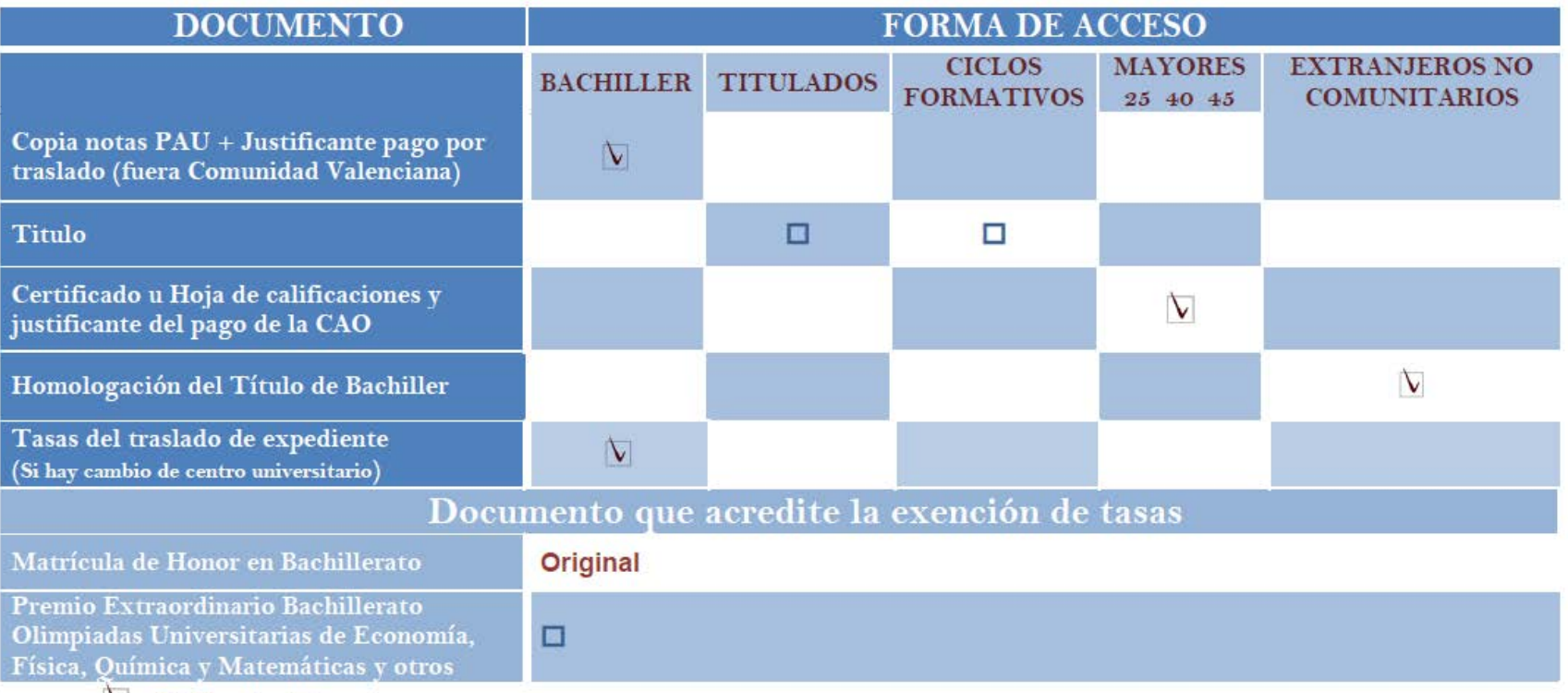

- $\vee$  Subir a la Intranet.
- □ Original y copia para su cotejo en Secretaría / Información.

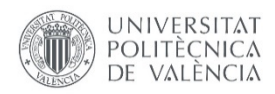

# Documentación **MÁSTER**

**TELECOM ESCUELA** DE INGENIERIA DE **I** ELECOMUNICACIÓN

### **¿Qué documentos?**

Al final del pdf obtenido en la matrícula, se indican los documentos que el/la estudiante debe de subir a su intranet, siendo la ruta **"Intranet-Secretaria Virtual-Documentación matrícula".**

Ejemplo de documentos pendientes:

**DOCUMENTACIÓN PENDIENTE:** 

**Aportar Pasaporte** Aportar Titulo de Acceso a Máster y doctorado

**Carta Universitat** 

Expediente Académico (certificado calificaciones)

Puedes subir los ficheros correspondientes a través del apartado "Documentación de matrícula" de la Secretaría Virtual de tu intranet(salvo aquella documentación que haya podido ser verificada automáticamente por la UPV)

Algunos requerirán ser presentados en original (ver transparencia siguiente), lo que se realizará en:

•Información: planta baja (8-21 horas).

•Secretaría: 3ª planta (11-13 horas y los martes de 16-17:30). [Policita](http://www.upv.es/entidades/ETSIT/menu_urlc.html?http://www.upv.es/pls/oalu/sic_infoent.Contacto?P_VISTA=MSE&P_ENTIDAD=ETSIT&P_IDIOMA=c) previo obligatorio.

•Unidad de Másteres (Servicio de Alumnado) para estudios no europeos.

## **¿Cuándo?**

Desde la matrícula hasta el 30 de septiembre.

Excepción: Cambio forma de pago a cargo en cuenta (Solo Secretaría hasta el 11 de septiembre)

## **Validación**

4 En Secretaría/Unidad de Máster se procederá a la revisión y validación de la documentación durante septiembre y octubre. El/la estudiante podrá consultar el estado de los documentos en su intranet.

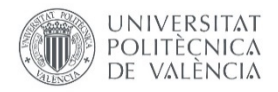

# Documentación **MÁSTER**

TELECOM ESCUELA **FÉCNICA VLC SUPERIOR** DE INGENIERÍA DE *FELECOMUNICACIÓN* 

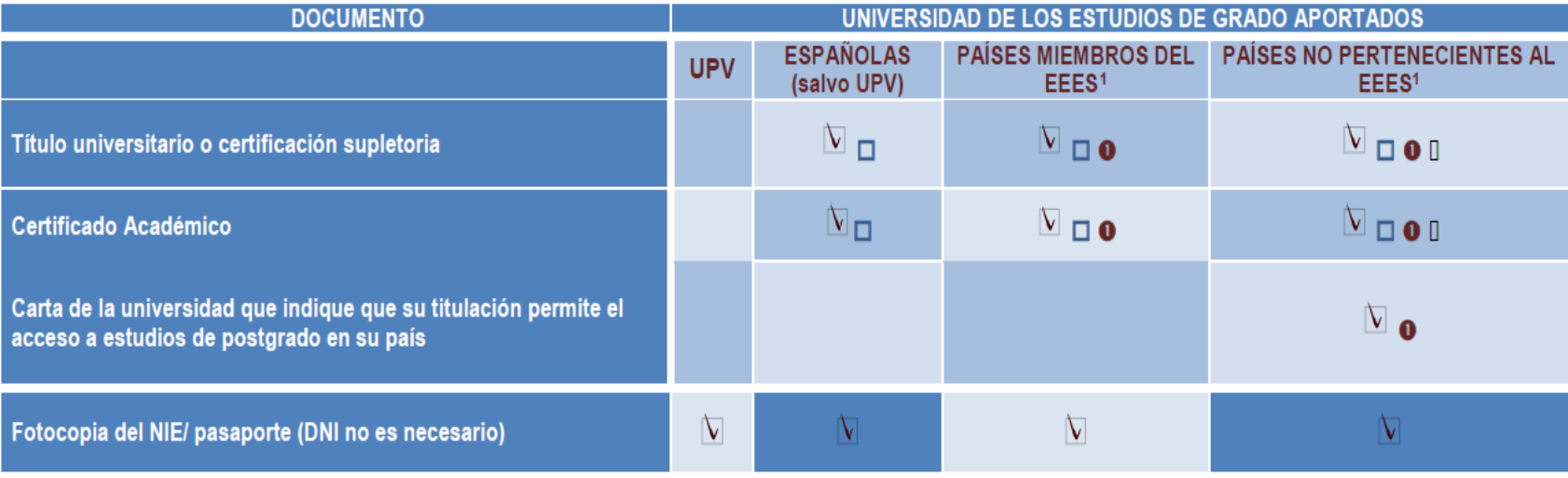

|  |   | Subir a intranet                                                                  |
|--|---|-----------------------------------------------------------------------------------|
|  | □ | Documento cuyo original debe ser mostrado en Secretaría / Información             |
|  |   | Para países no EEES se deberá acudir a la Unidad de Máster (Servicio de Alumnado) |
|  | O | Documento traducido oficialmente, si no está en castellano                        |
|  |   | Documento legalizado                                                              |

<sup>&</sup>lt;sup>1</sup> Espacio Europeo de Educación Superior

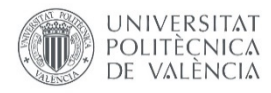

# Documentación **Revisión y validación**

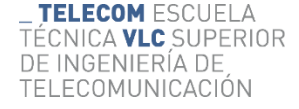

En Intranet-Secretaria Virtual-Documentación matrícula podrás subir y consultar la documentación.

Se muestra una vista de la entrada de la intranet y del estado de los documentos

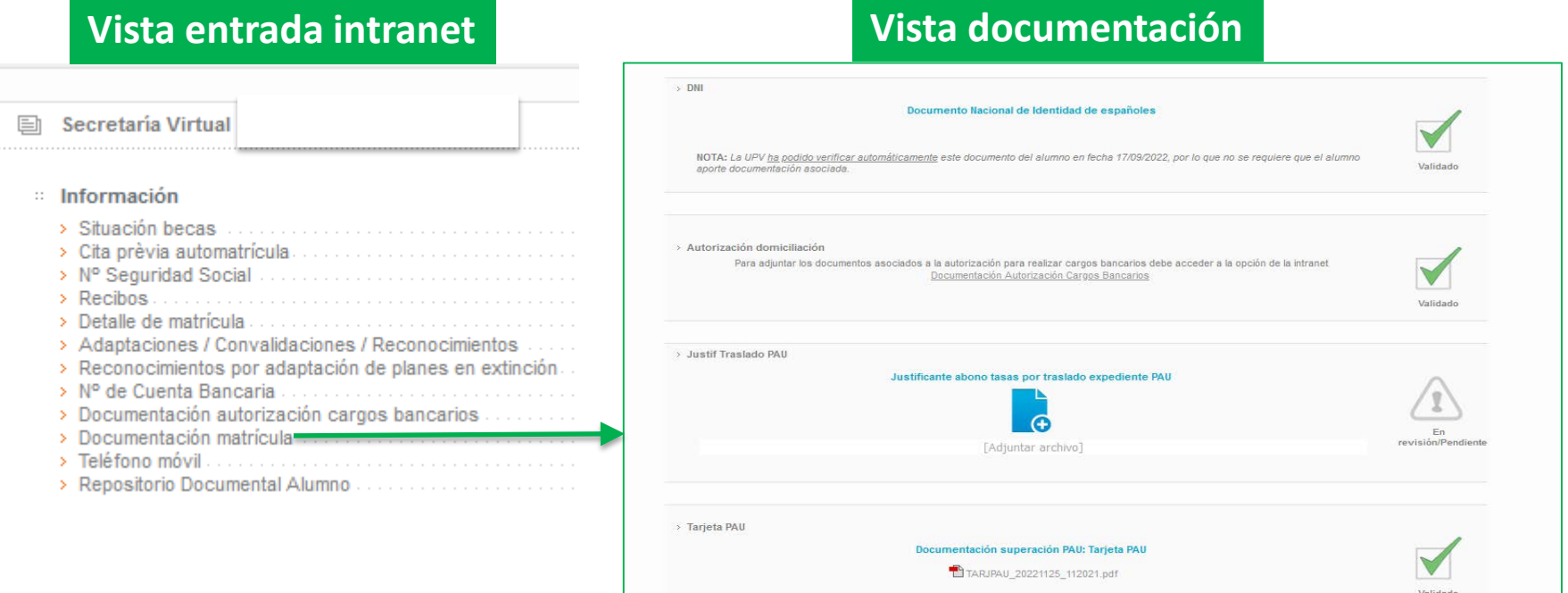

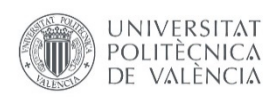

## Otras cuestiones

TELECOMUNICACION

## **Carnet**

Consultar forma en http://www.upv.es/tui/index-es.html

## **Plataforma de las asignaturas**

[http://poliformat.upv.es](http://poliformat.upv.es/) (también accesible desde Intranet)

## **Beca y forma de pago**

Si marcas en la automatricula que solicitas beca**<sup>3</sup>**, solo pagarás tasas (unos 60 €) en un único plazo. Si es **denegada,** el pago de la matrícula (unos 1400€) podrá no ser aplazado en función de la fecha de denegación.

**Ejemplo**: pongo pago en 2 plazos por banco y deniegan la beca el 25 de febrero. La UPV cargará en mi banco 1400 € y no podrá aplicar pago en 2 plazos, ya que el 2º plazo se lanza entre el 15 y el 31 de enero. Si la fecha de denegación fuese el 10 de diciembre la UPV cargará en diciembre 700 euros y en enero 700 euros.

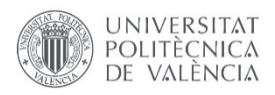

Intranet

TELECOM ESCUELA TÉCNICA VLC SUPERIOR DE INGENIERÍA DE TELECOMUNICACIÓN

### Acceso con DNI+ PIN desde: **UPV**

Web ETSIT

Idioma · language [2] | a · A | Buscar | Directorio **UNIVERSITAT TELECOM ESCUELA** POLITÈCNICA<br>DE VALÈNCIA TÉCNICA **VLC** SUPERIOR DE INGENIERÍA DE TF **OWUND ESCUELA ESTUDIOS ACTUALIDAD INTERNACIONAL Y EMPRESAS** MUSEO<sup>1</sup> Acceso Identificado I Contacto **TELECOM**  $014$  VLC **25 ANOS** Mejor escuela Española para estudiar Teleco El Ranking de Shanghái nos sitúa en este prestigioso puesto Novedades

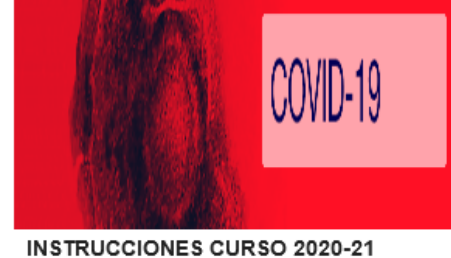

Instrucciones estudiantes

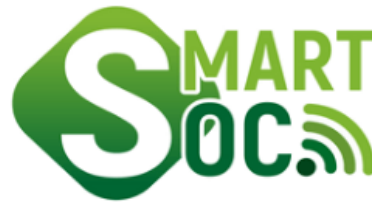

**Workshop SmartSoc 2021** El proyecto SmartSoc celebra su workshop virtual

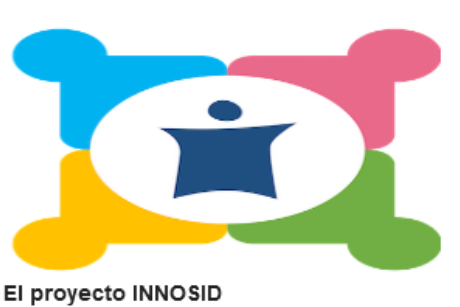

!Participa!

8

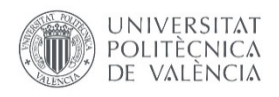

# Intranet

### Mucha información: cita matrícula, PoliConsulta, Becas...

### Secretaría Virtual

- Automatricula (Datos personales / Matrícula)
- ii Información

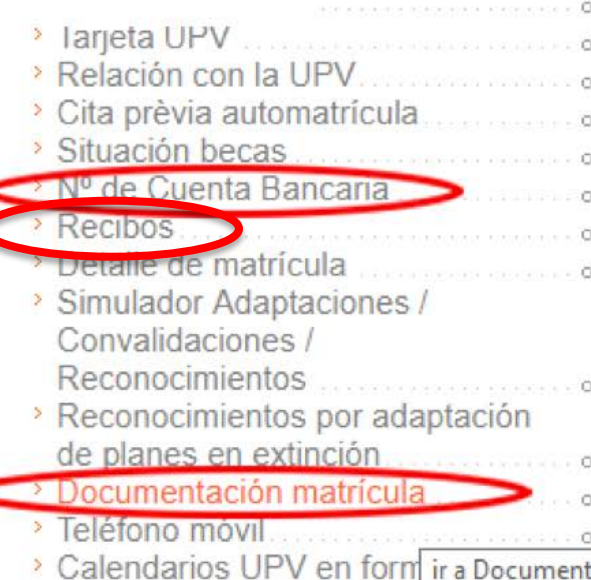

#### <sup>11</sup> Gestión MicroWebs

> Administración de Microwebs

#### **Solicitudes**

- > Certificados y justificantes Solicitud SET Solicitud de Título > Preinscripción Master > Preinscripción 2º Ciclo > Preinscripción Doctorado. > Convocatoria de Talleres de » Solicitud para régimen de matrícula a tiempo parcial > Solicitud Becas. > Solicitud de admisión para > Solicitud de exención y/o consulta matrícula a resolución de la normativa de **permanencia** 
	- > Solicitud Cambio de Grupo

#### Solicitudes. peticiones...

- <sup>></sup> Gregal: Incidencia
- > Renovación DNL
- **Inscripciones Esc**
- > Sequimiento petio
- > Certificado Digital

### poli[Consulta]

- > A mi centro
- > A otras unidades

### Sugerencias, quej

- > Poner una SQF
- Consultar mis SQ
- **Partes MISTRAL**
- **Portal de Formaci** Permanente
- <sup>11</sup> Gestión guías doc
	- 9